# <span id="page-0-0"></span>**Welcome to Genuine - A Client Framework for Java Swing Applications**

# **Table of contents**

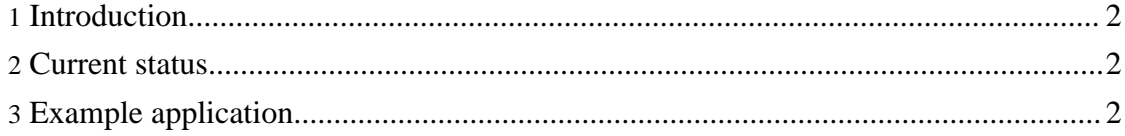

## <span id="page-1-0"></span>**1. Introduction**

Genuine is a client framework for Java Swing applications for which it provides basic infrastructure. It is intended to support the development of client applications for typical information systems.

The *main concepts* of Genuine are:

- *Decoupling*: The functionality of a client application is split into modules. Modules can be implemented independently from each other to a large extent.
- *Separation of presentation and functionality*: A module may contain an arbitrary number of graphical panels for presentation and local services for functionality.
- *Configuration*: XML configuration files define the modules that have to be initialized at runtime to start an application.

### <span id="page-1-1"></span>**2. Current status**

Genuine is based on experience in developing client frameworks for commercial information systems. It had been created to provide extensive examples for an article published by the German magazine [JavaSPEKTRUM](http://www.javaspektrum.de). This two-part (German) article is available [online](#page-0-0).

Since the publication of the article, Genuine has grown so that it should already be good enough to be used as basis for commercial projects. It is not a complete client framework, though. Everybody who plans to use it in other open source or in commercial projects is invited to contribute. The user guide in particular needs help!

### <span id="page-1-2"></span>**3. Example application**

There is an example application that demonstrates most of the features of the framework. Studying the example will help to understand the concepts. Here is a screen shot of how the example application looks like:

If you are interested in details of the XML based configuration file of the example application, you may have a look at the [XML](Example-Configuration.xml.txt) file. You might also examine the documented [Document](application.dtd.txt) Type Definition to find out the features of the configuration files.